# Hands-on Deep Learning for Computer Vision and Biomedicine

Practical Course
Summer Semester 2018

Vladimir Golkov Prof. Dr. Daniel Cremers

# **Learning Goals**

- Theory & Practice:
  - Basics <u>and</u> advanced techniques
- Deep learning craftsmanship
  - Understanding practical problems
  - Designing solutions
- Practical project experience with real-world open problems
  - The projects are geared towards scientific publications
- Presentation skills

#### **Structure of Practical Course**

- Three lectures in the beginning of the semester (Tuesday 2-4pm)
- Practical project
  - Own project for each group
  - 1 or 2 students per group
  - Most projects: Python, NumPy, deep learning frameworks
  - Access to computers and GPUs in Garching and remotely
  - Deep learning requires early and regular efforts
  - Regular communication with supervisors (important for progress of learning and project success)
- Final presentations
  - Groups can learn from each other and discuss
  - Presentation dates will be determined by voting (end of semester)

# **Next Steps**

- 9-14 February: Apply for a place at https://matching.in.tum.de/
- There are many applicants
- Sending info about yourself is crucial to get matched and to get assigned a project with appropriate difficulty
- Email us info until 16 February, e.g.:
  - Your programming skills
  - Some code you wrote in any context
  - Your interests, learning goals
  - Your courses, grades
- If you require project info in advance, contact us
- If you want to propose own projects ideas, they should be discussed with us until 16 February
- Places in the course will be assigned on 21 February

# **After 21 February**

- If you get a place, you have two options:
  - Either form a group of two and submit project preferences together
  - Or submit your individual project preferences, and whether you have a preference for being assigned a partner, or working on your own, or whether both is fine
- Projects will be announced, discussed and assigned as soon as possible
- We will consider your preferences, and also our knowledge about which of your preferred projects match your programming skills

# **Most Imporantly**

 Most importantly: Read project descriptions very carefully, select projects wisely

### **Other Options**

- If you don't get a place in the practical course:
  - Email us, enter the waiting list
  - Apply in subsequent semesters
- Whether you get a place or not, also consider applying for:
  - Bachelor Thesis
  - Master Thesis
  - Interdisciplinary Project
  - Guided Research
  - etc.

### **Prerequisites**

- Good programming skills
  - Python
  - Array programming in NumPy (or Matlab or similar)
- Curiosity
- Time for regular hard work
- In many of the projects, prior knowledge (deep learning, computer vision, biomedicine) is <u>not</u> required
  - You will learn from your supervisors
- But good programming skills are important

#### Literature

- Christopher M. Bishop: "Pattern Recognition and Machine Learning", Springer, 2006.
- http://www.deeplearningbook.org/
- http://neuralnetworksanddeeplearning.com/
- NumPy: Advanced Array Indexing
   https://docs.scipy.org/doc/numpy/reference/arrays.indexing.html

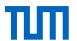

#### **Nonlinear Coordinate Transformation**

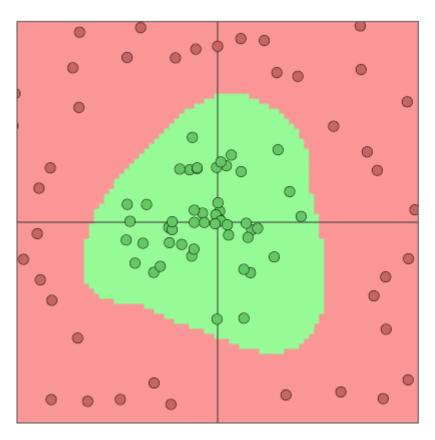

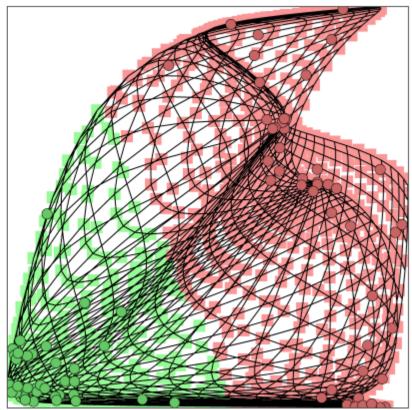

http://cs.stanford.edu/people/karpathy/convnetjs/

Dimensionality may change! (Here: 2D to 2D)

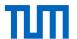

<u>Deep</u> Neural Network: Sequence of <u>Many</u> Simple Nonlinear Coordinate Transformations that "disentangle" the data (by transforming the entire coordinate system)

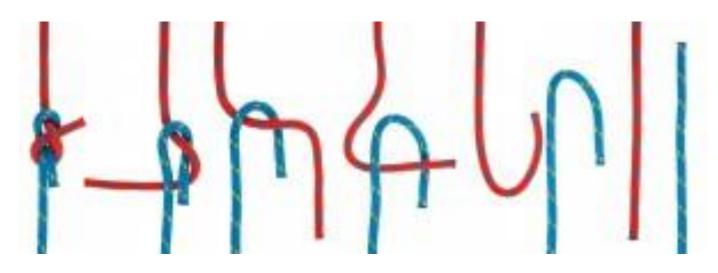

Data is sparse (almost lower-dimensional)

Linear separation of red and blue classes

Vladimir Golkov (TUM)

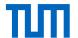

#### Fully-Connected Layer a.k.a. Dense Layer

 $x^{(0)}$  is input feature vector for neural network (one sample).

 $x^{(L)}$  is output vector of neural network with L layers.

Layer number *l* has:

- Inputs (usually  $x^{(l-1)}$ , i.e. outputs of layer number l-1)
- Weight matrix  $W^{(l)}$ , bias vector  $b^{(l)}$  both trained (e.g. with stochastic gradient descent) such that network output  $x^{(L)}$  for the training samples minimizes some objective (loss)
- Nonlinearity  $s_l$  (fixed in advance, for example  $ReLU(z) := max\{0, z\}$ )
- Output  $x^{(l)}$  of layer l

Transformation from  $x^{(l-1)}$  to  $x^{(l)}$  performed by layer l:

$$x^{(l)} = s_l \left( W^{(l)} x^{(l-1)} + b^{(l)} \right)$$

Vladimir Golkov (TUM)

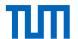

#### One Layer: Graphical Representation

$$W^{(l)} = \begin{pmatrix} 0 & 0.1 & -1 \\ -0.2 & 0 & 1 \end{pmatrix}$$
$$x^{(l-1)} = \begin{pmatrix} 1 \\ 2 \\ 3 \end{pmatrix}$$
$$b^{(l)} = \begin{pmatrix} 0 \\ 1.2 \end{pmatrix}$$

$$W^{(l)}x^{(l-1)} + b^{(l)} =$$

$$= \begin{pmatrix} 0 \cdot 1 + 0.1 \cdot 2 - 1 \cdot 3 + 0 \\ -0.2 \cdot 1 + 0 \cdot 2 + 1 \cdot 3 + 1.2 \end{pmatrix}$$

$$= \begin{pmatrix} -2.8 \\ 4 \end{pmatrix}$$

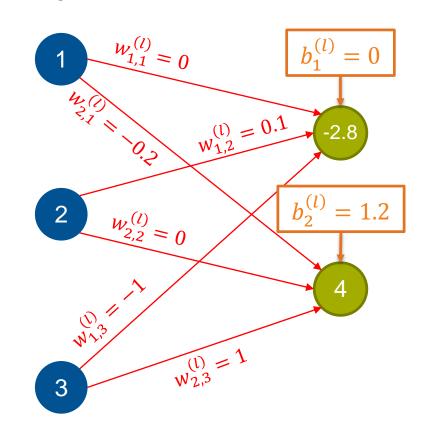